# **TABLE OF CONTENTS**

# **Chapter 1** Introduction

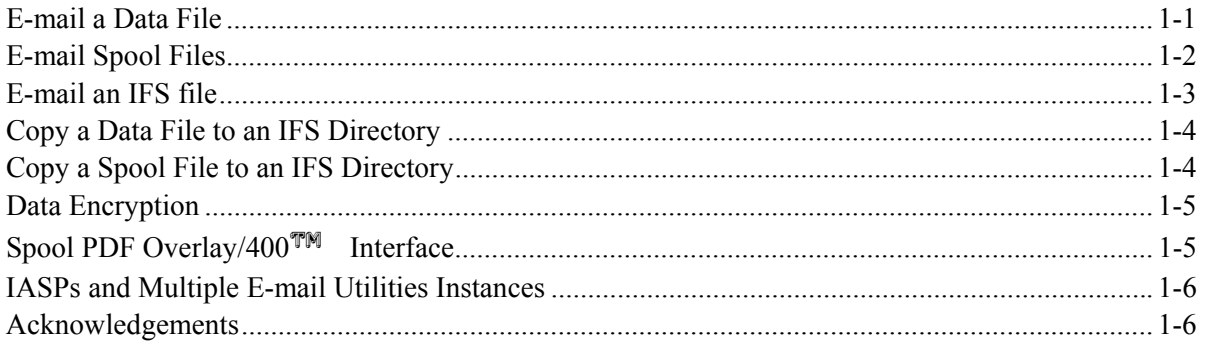

### **Chapter 2** Installation

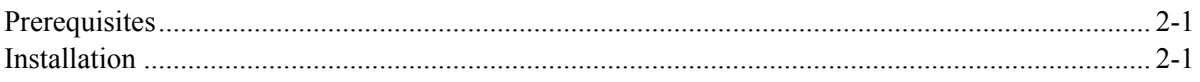

### **Chapter 3 Main Menu**

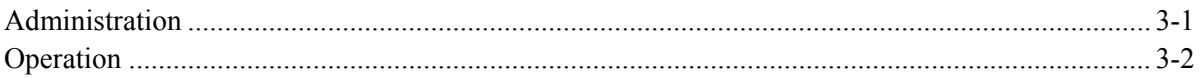

# **Chapter 4 Define Tailoring Options**

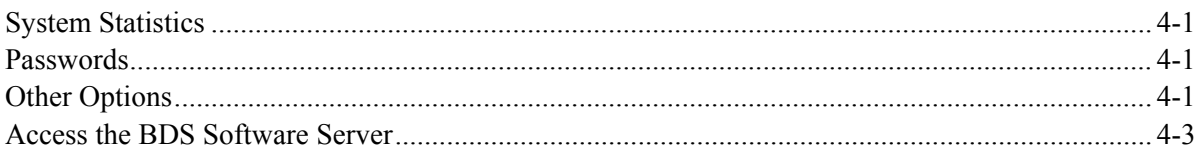

# **Chapter 5 Define File Format Specifications**

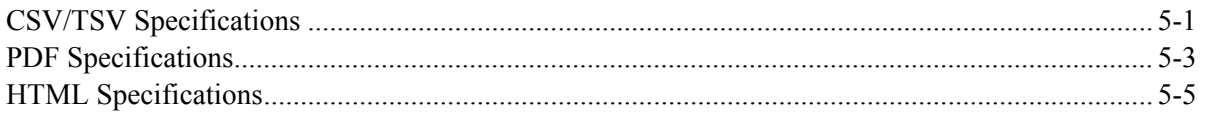

### **Chapter 6 E-mail Commands**

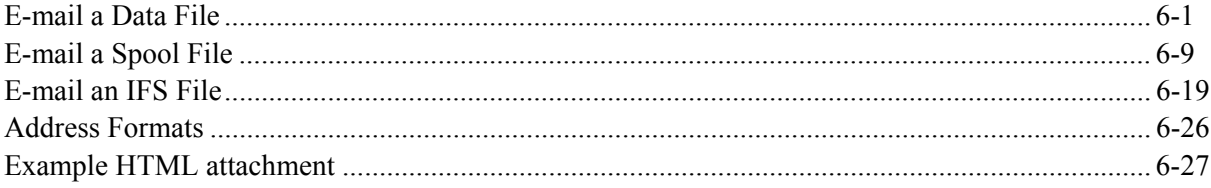

# **TABLE OF CONTENTS**

# **Chapter 7 IFS Directory Commands**

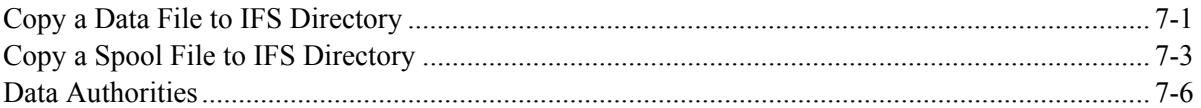

### **Chapter 8 Encryption Specifications**

### **Chapter 9 Define MS Excel Specifications**

# **Chapter 10 Define Excel Style Specifications**

### **Appendix A Electronic Media Distribution**

#### **Appendix B OS/400 E-Mail Setup**

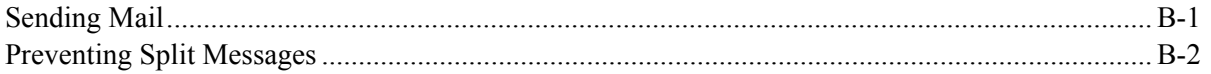

### **Appendix C ASP Considerations**

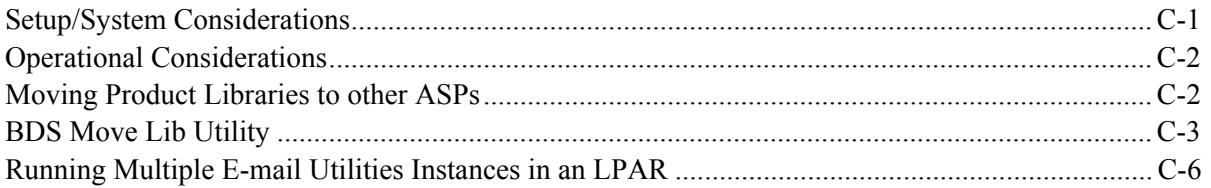